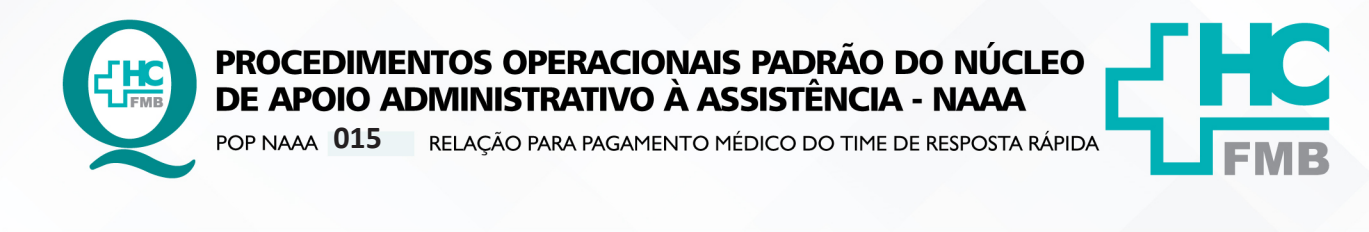

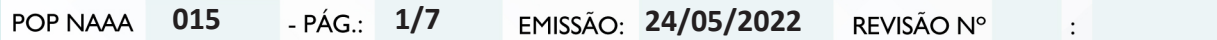

#### **1. OBJETIVO:**

Elaborar e enviar a relação de médicos e seus respectivos plantões realizados durante o mês corrente, para a Superintendência providenciar os pagamentos.

### **2. ABRANGÊNCIA:**

Equipe do Núcleo de Apoio Administrativo à Assistência.

# **3. MATERIAL E DOCUMENTOS NECESSÁRIOS:**

Computador com acesso à internet e listas de presença com as assinaturas dos médicos.

# **4. PROCEDIMENTOS**

4.1. Recolher no primeiro dia útil do mês, as listas de presença dos médicos pertencentes ao Time de Resposta Rápida (As listas ficam em uma prancheta em cima da mesa central na Sala do Time de Resposta Rápida);

4.2. Digitar os nomes, as datas e o período que foram realizados os plantões durante o mês, conforme modelo, que fica na área de trabalho (modelo pagamento TRR, no computador da secretaria)

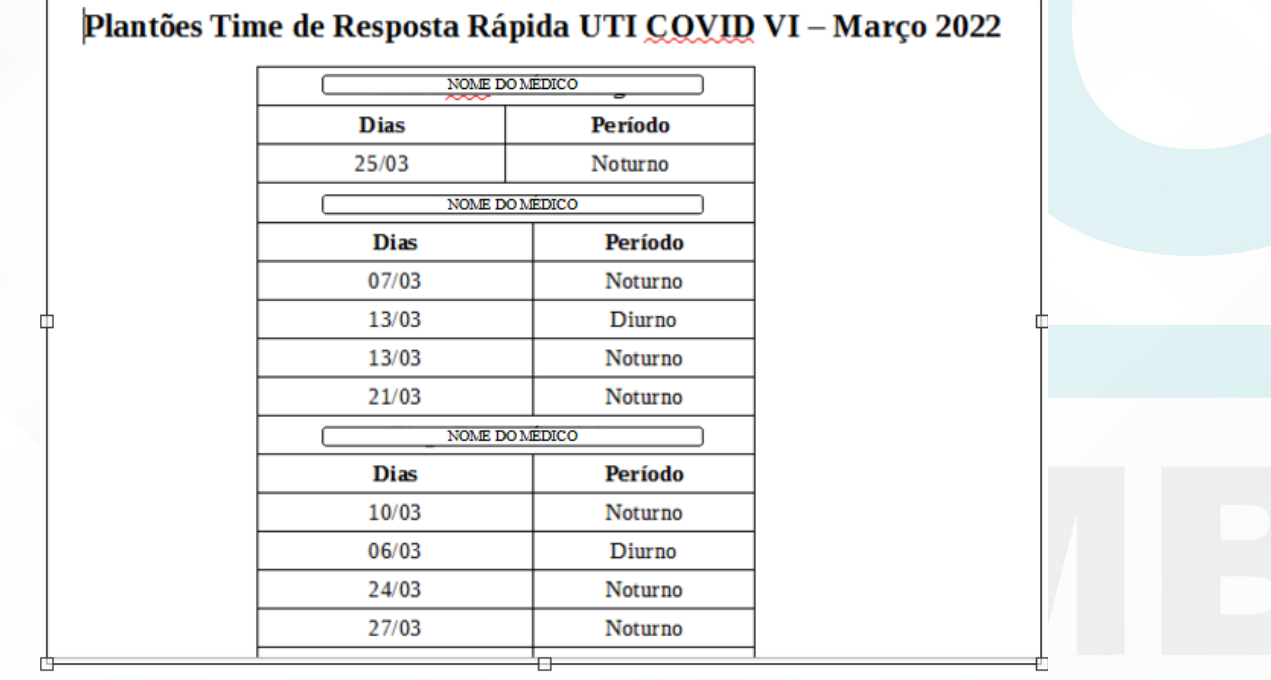

Aprovação da Gerência de Núcleo: Enf.<sup>ª</sup> Janaina Cristina Celestino Santos

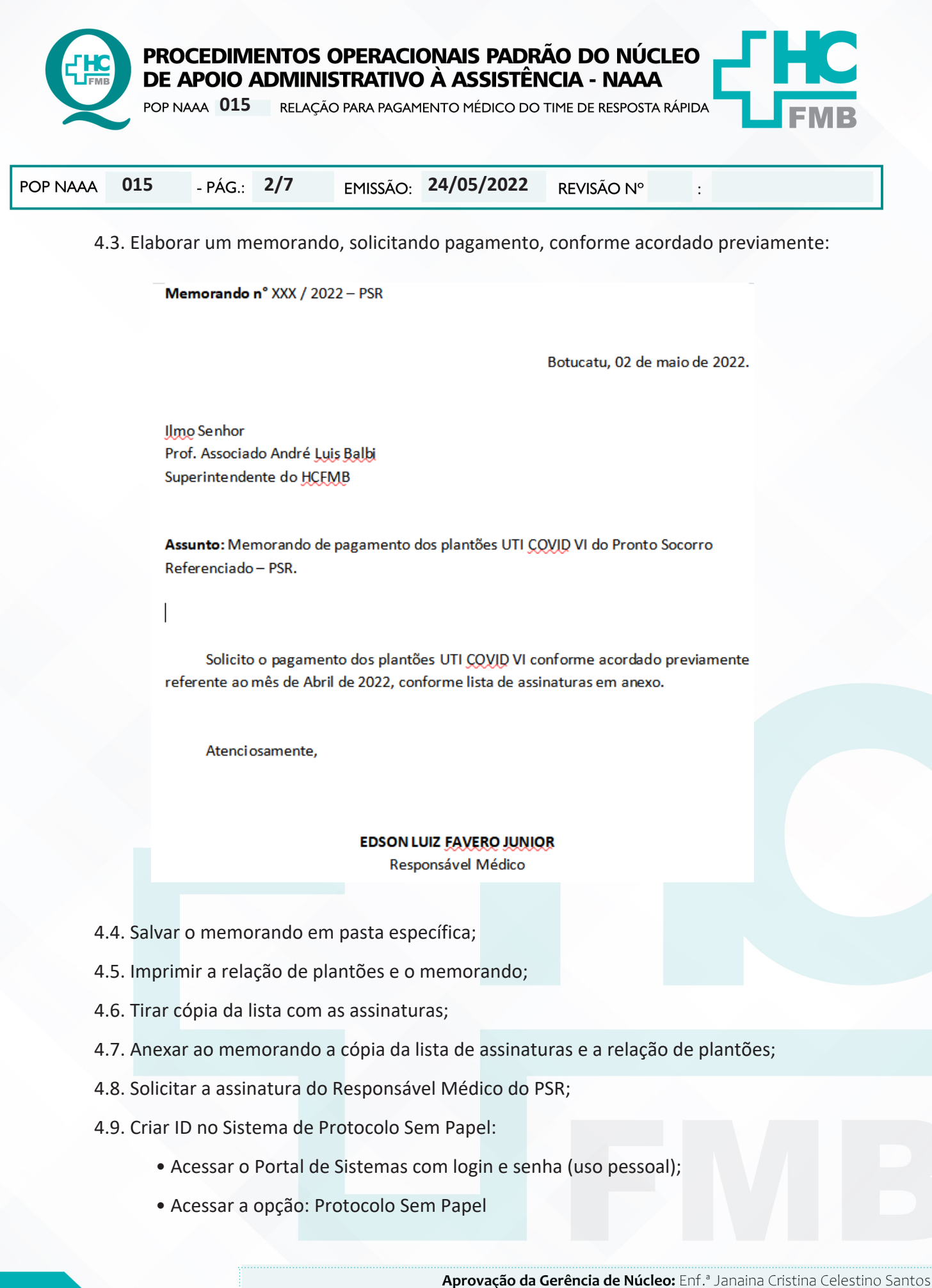

Assessoria do Núcleo de Gestão da Qualidade do HC

NÚCLEO DE APOIO ADMINISTRATIVO À ASSISTÊNCIA - NAAA

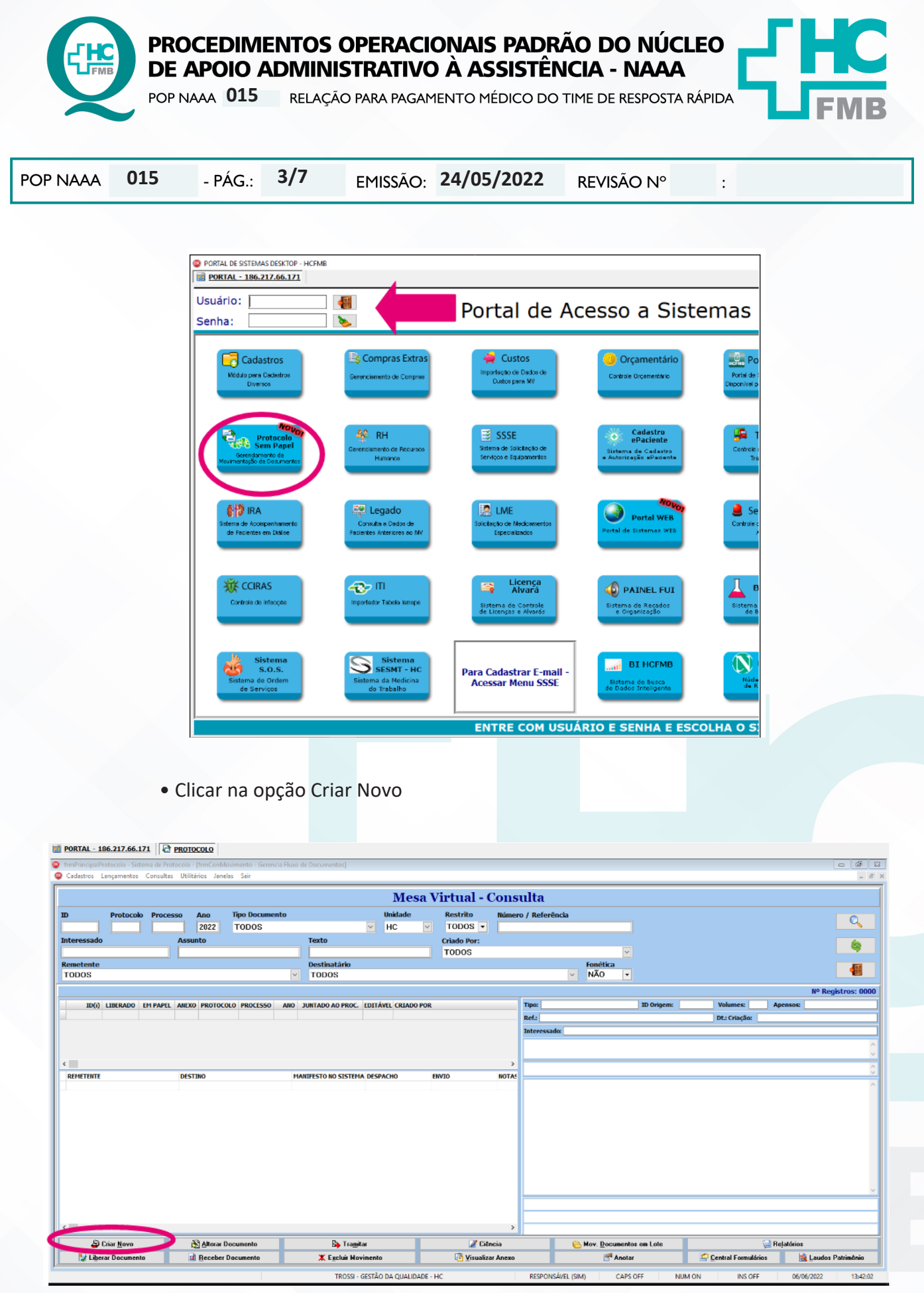

Aprovação da Gerência de Núcleo: Enf.<sup>ª</sup> Janaina Cristina Celestino Santos

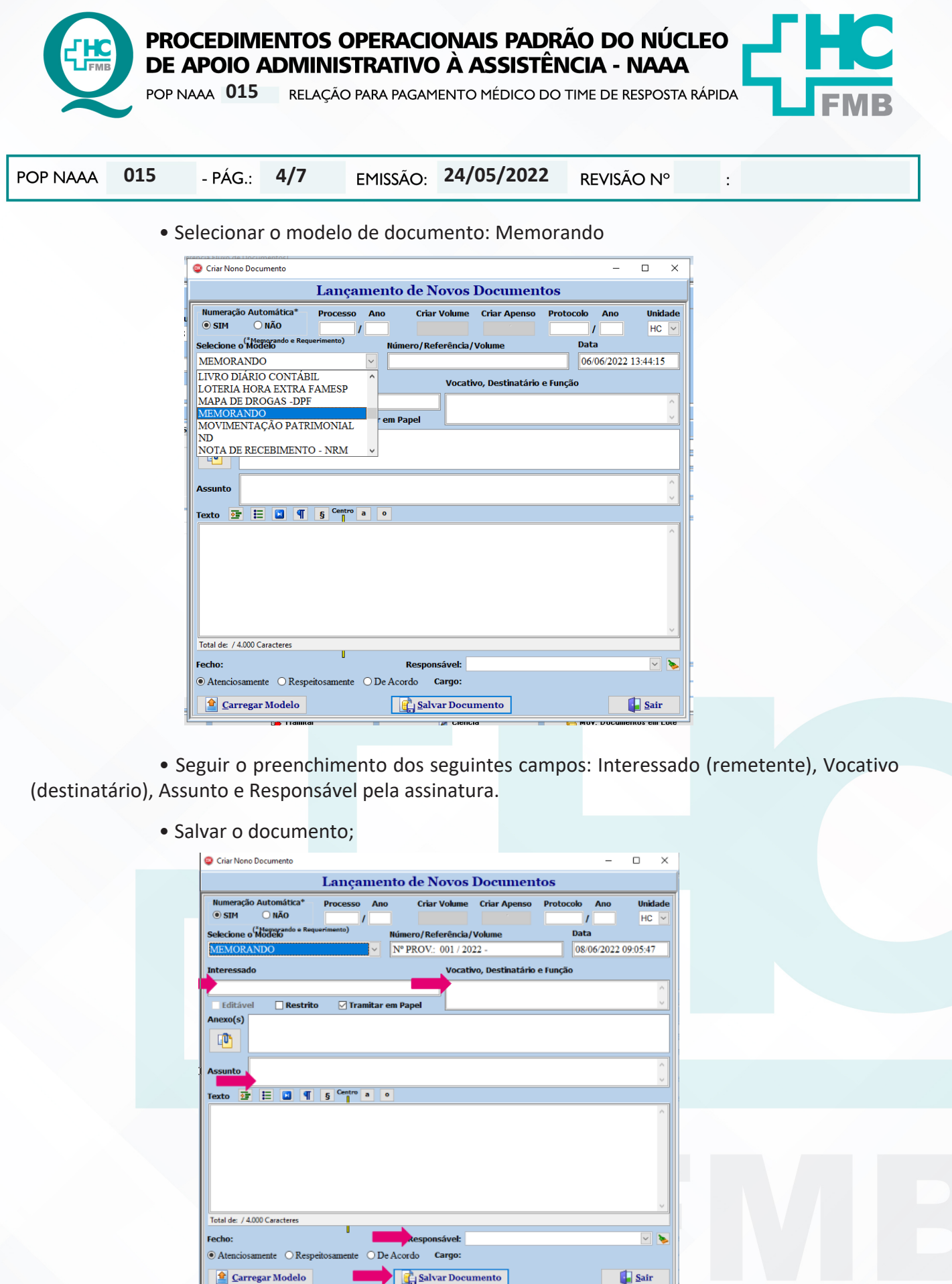

Aprovação da Gerência de Núcleo: Enf.<sup>ª</sup> Janaina Cristina Celestino Santos

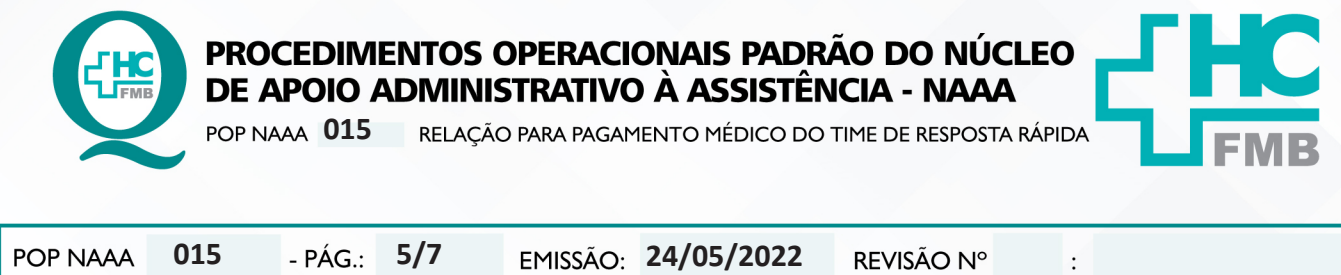

- Aguardar aparecer a mensagem: ID criado com sucesso;
- Escrever no documento o número do ID (para controle);

 • Seguir o preenchimento dos campos: Localizar área, clicar duas sobre o nome do Setor e clicar em Tramitar.

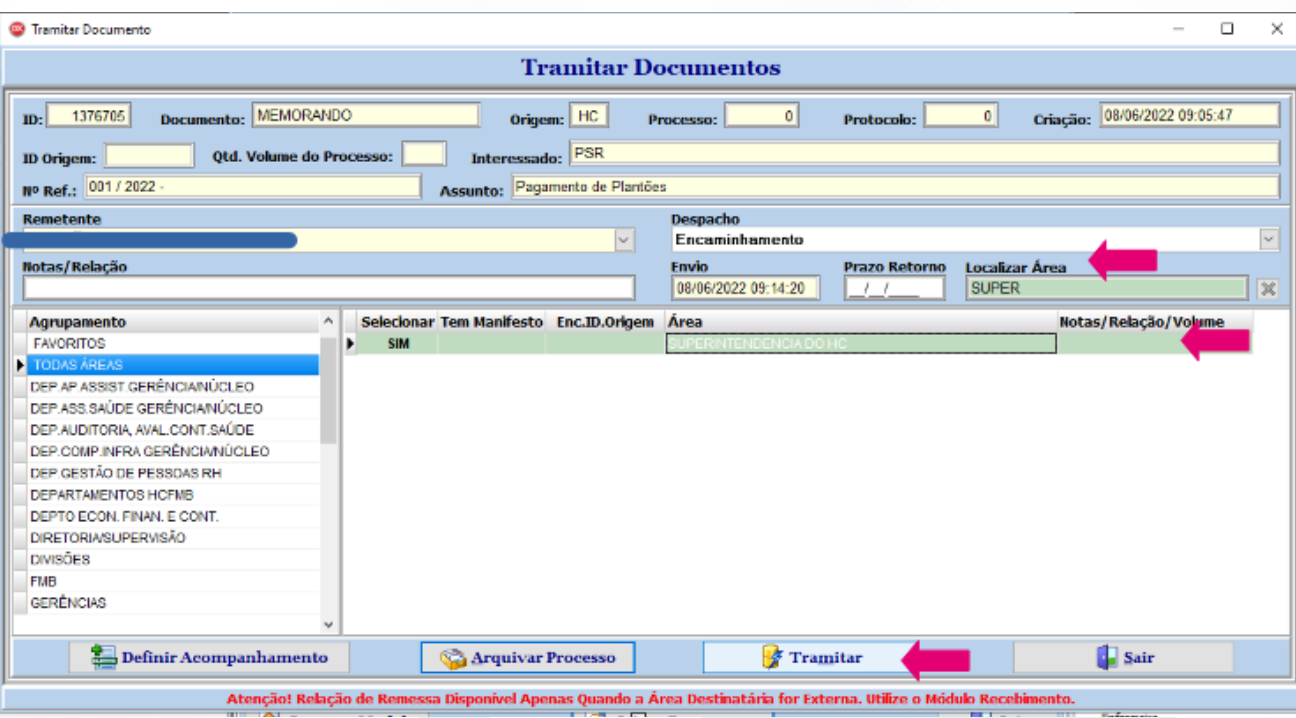

4.10. Colocar o memorando no malote (localizado na sala da secretaria do PSR), que será encaminhado para a Superintendência para ciência e pagamento.

# **5. CONTINGÊNCIAS:**

Não se aplica.

**6. OBSERVAÇÕES:**

Não se aplica.

Aprovação da Gerência de Núcleo: Enf.<sup>ª</sup> Janaina Cristina Celestino Santos

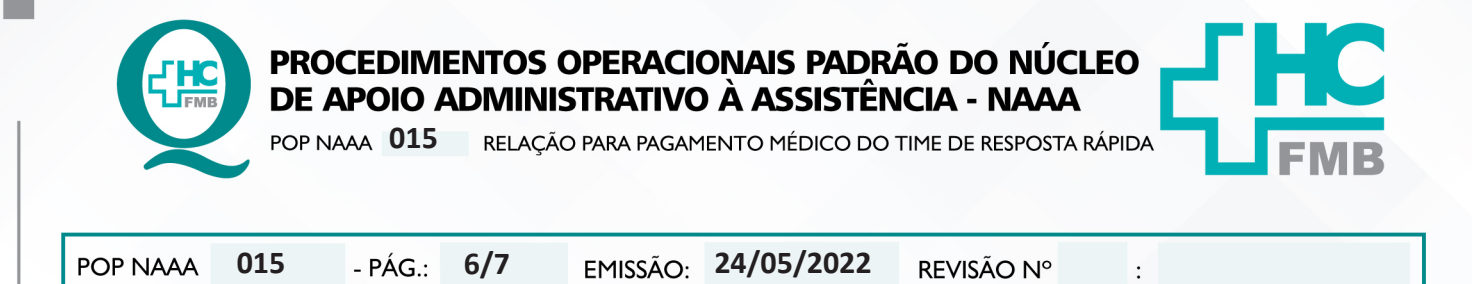

#### **7. AUTORES E REVISORES**

**7.1. Autores / Colaboradores** – Roberta Ariane de Lima Corrêa e Fernanda Bronzato Alho.

**7.2. Revisore**s –

### **8. REFERÊNCIAS BIBLIOGRÁFICAS:**

Não se aplica.

Aprovação da Gerência de Núcleo: Enf.<sup>ª</sup> Janaina Cristina Celestino Santos

PROCEDIMENTOS OPERACIONAIS PADRÃO DO NÚCLEO DE APOIO ADMINISTRATIVO À ASSISTÊNCIA - NAAA POP NAAA 015 RELAÇÃO PARA PAGAMENTO MÉDICO DO TIME DE RESPOSTA RÁPIDA POP NAAA 015  $-PÁG.$  $7/7$ EMISSÃO: 24/05/2022 REVISÃO Nº  $\vdots$ 9. TERMO DE AUTORIZAÇÃO DE DIVULGAÇÃO ELETRÔNICO E APROVAÇÃO DE DOCUMENTO **HOSPITAL DAS CLÍNICAS FACULDADE DE MEDICINA DE BOTUCATU EXAMPLE DE GELOURER DE DU TOURT DE**<br>Av. Professor Mário Rubens Guimarãos Montenegro, sin CEP 18618-687 - Botucatu - 53o Paulo - Brasil<br>Tel. (14) 3811-8218 / (14) 3811-8215 - El-mail <u>qualidade holmb@unesp.tr</u><br>El. (14) 381 TERMO DE AUTORIZAÇÃO DE DIVULGAÇÃO ELETRÔNICA E APROVAÇÃO DE **DOCUMENTO** 1. IDENTIFICAÇÃO DO DOCUMENTO 1.1. Título: POP NAAA 015 - RELAÇÃO PARA PAGAMENTO MÉDICO DO TIME DE RESPOSTA **RÁPIDA** 1.2. Área Responsável: NÚCLEO DE APOIO ADMINISTRATIVO À ASSISTÊNCIA - NAAA 1.3. Data da Elaboração: 24/05/2022 Total de páginas: 05 Data da Revisão: Número da Revisão: 1.4. Autorização de Divulgação Eletrônica do Documento e Consentimento de Exposição de dados (nome completo e número de registro profissional) durante a vigência do documento: Eu, como autor e/ou revisor do documento citado, aprovo e autorizo a divulgação eletrônica do mesmo: **NOME SETOR ASSINATURA** Roberta Ariane de Lima Corrêa ea Limi **NAAA** Fernanda Bronzato Alho **NAAA** Jemanda B. alle 2. DECLARAÇÃO DE CIÊNCIA, APROVAÇÃO DE DOCUMENTO E CONSENTIMENTO DE EXPOSIÇÃO DO NOME COMPLETO (DURANTE O PERÍODO DE VIGÊNCIA DO DOCUMENTO): Declaro que estou ciente e aprovo o conteúdo do documento: POP NAAA 015 - RELAÇÃO PARA PAGAMENTO MÉDICO DO TIME DE RESPOSTA RÁPIDA. Também autorizo a exposição do meu nome completo. Ano Santa e Internação Enf<sup>a</sup> Mepa Assinatura: Data  $20012$ Gerência: Janaina Cristina Celestino Santos

Aprovação da Gerência de Núcleo: Enf.<sup>ª</sup> Janaina Cristina Celestino Santos